#### **Continuous Data Pipeline for Benchmarking & Data Set Augmentation**

**How to use open data to continuously benchmark and improve your production models**

**Ivan Aguilar - 03.30.23** 

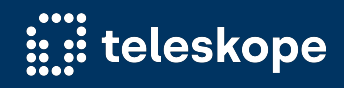

# About me

**Data Scientist at Teleskope.ai Formerly MLE at Forge.ai Baseball Fan Hobby Potter**

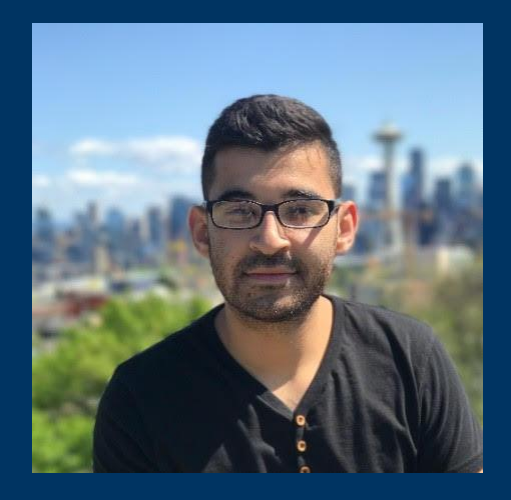

**ivan@teleskope.ai**

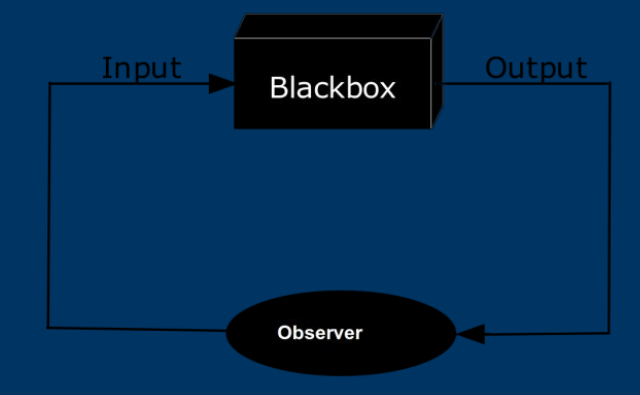

# The Problem

#### **How do we make sure our model is doing what we think it should be doing?**

## **Why is this a problem?**

- Confidential Customer Data
- Data Drift
	- Training data can drift away from production environment data
- Blind spots in training
- Set it and forget it
- Shifting Priorities
	- Model maintenance might become a lower priority

## **Usual Approaches**

- Quality Training
	- High quality data and the right architecture for your approach is essential
- Spot Check Results
	- At arbitrary times check arbitrary amounts of data to get an idea of our model performance
- User Feedback
	- Once a model is live getting validation from users is essential
- Hope for the Best

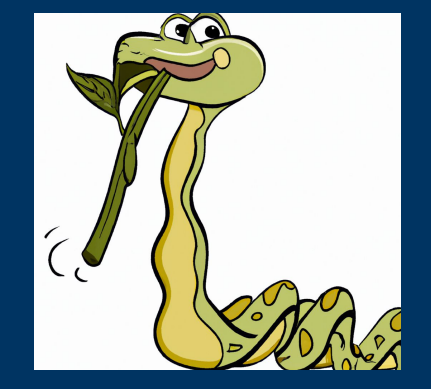

# Our Approach

**How do we operationalize our quality control loop and stay up to date with our performance?**

## **Open Source Data API's**

- Find a list of APIs
	- Curated lists on GitHub
	- Sites you frequently use already
- Pick APIs that have data resembling your production data
	- In this example we look at conversation data

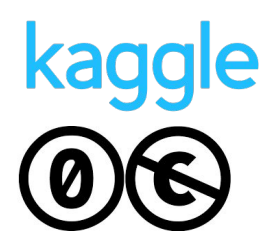

- Determine copyright requirements and terms you need to follow
	- Be a good internet user and make sure to not abuse these services

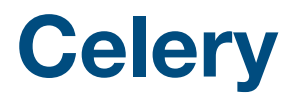

#### **How to manage your tasks**

- Task queue
	- Good for distributing work across servers/nodes
	- Create cron jobs
	- Keep workload balanced
	- Very quick set up and support for many queue systems
	- Can help you persist results to a database

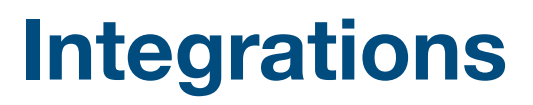

#### **Connect to external APIs + internal model**

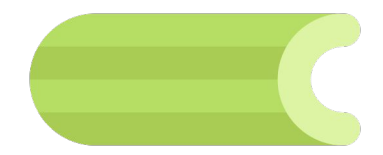

- Fetching Data
	- Use API to gather data and store it as tasks in the queue
	- Control volume of data and frequency of calls within the task queue
- Running Classifications
	- Pull tasks off of the queue and generate classifications
	- Persist the results in a database for the annotation and review tasks

#### **Task Overview**

#### **Gathering Data and Generating Classifications**

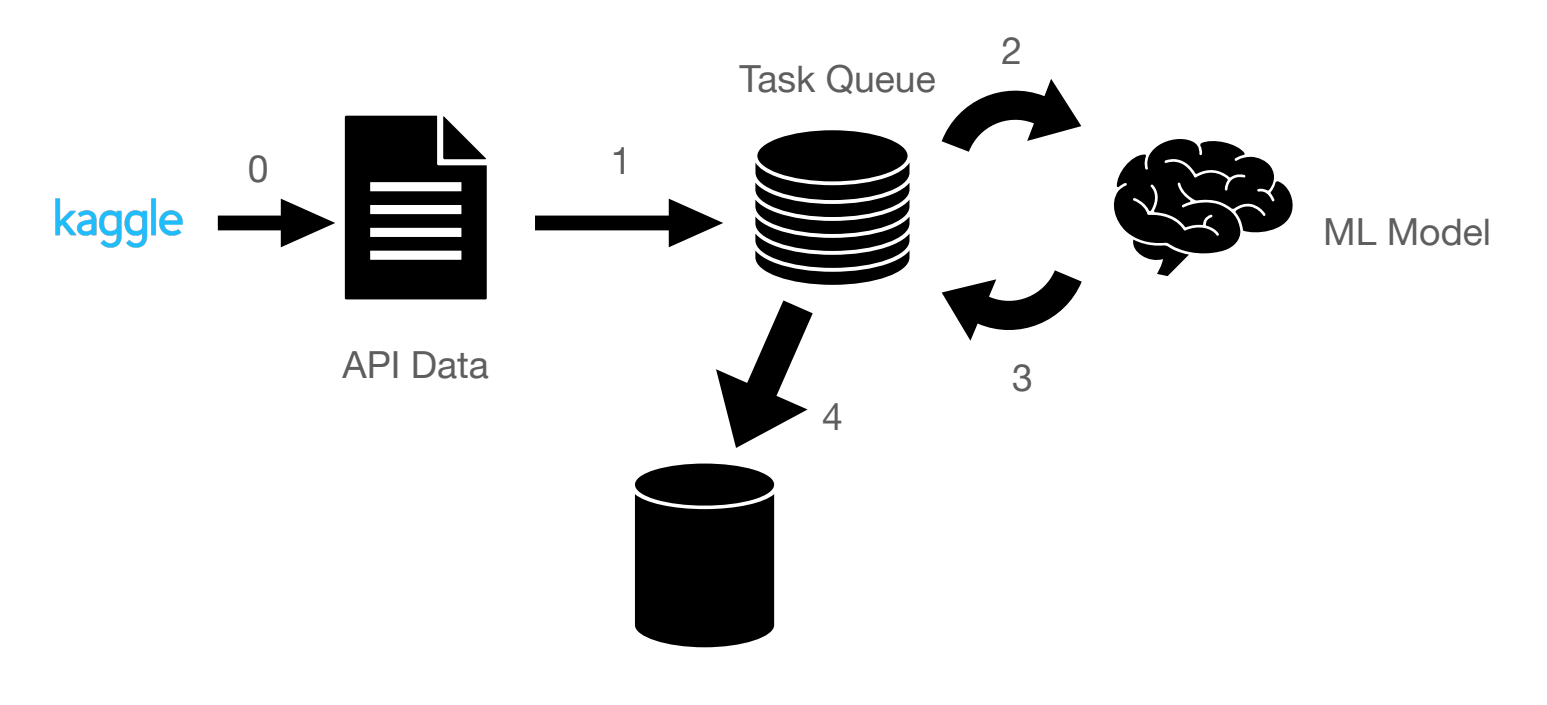

Results DB

# Now What?

**Once we have all of this data from these APIs and our results, what can we use this for?** 

## **Using Results**

**Scale.AI / doccano**

- Scale AI
	- Pay as you go annotation shop with API

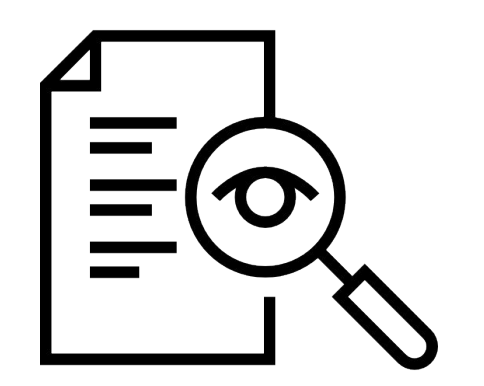

- Quick annotation of your data with customizable review and annotator count
- doccano
	- Open source annotation tool with API for internal annotation
	- Bare bones app that lets you annotate your own documents

### **Annotations Overview**

#### **Gathering Annotations**

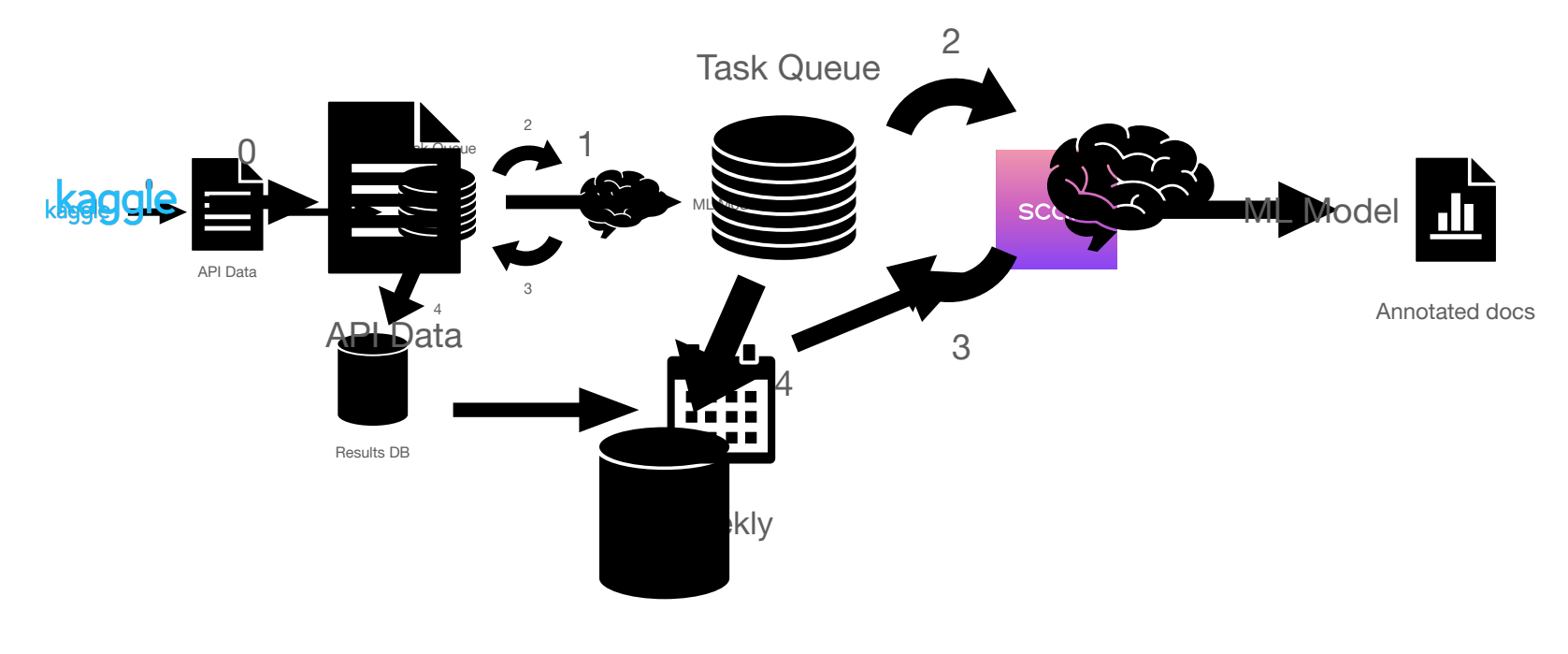

Results DB

## **Using Results**

#### **Scale.AI / doccano**

- With the annotations have task compute performance metrics
	- Accuracy
	- Element Type Precision/Recall Splits
	- Comparison of previous models
- Additional training data for future model improvements
	- Essential for keeping track of where model needs to improve and what kind of data is needed to improve coverage

#### **Annotations Overview**

#### **Gathering Annotations**

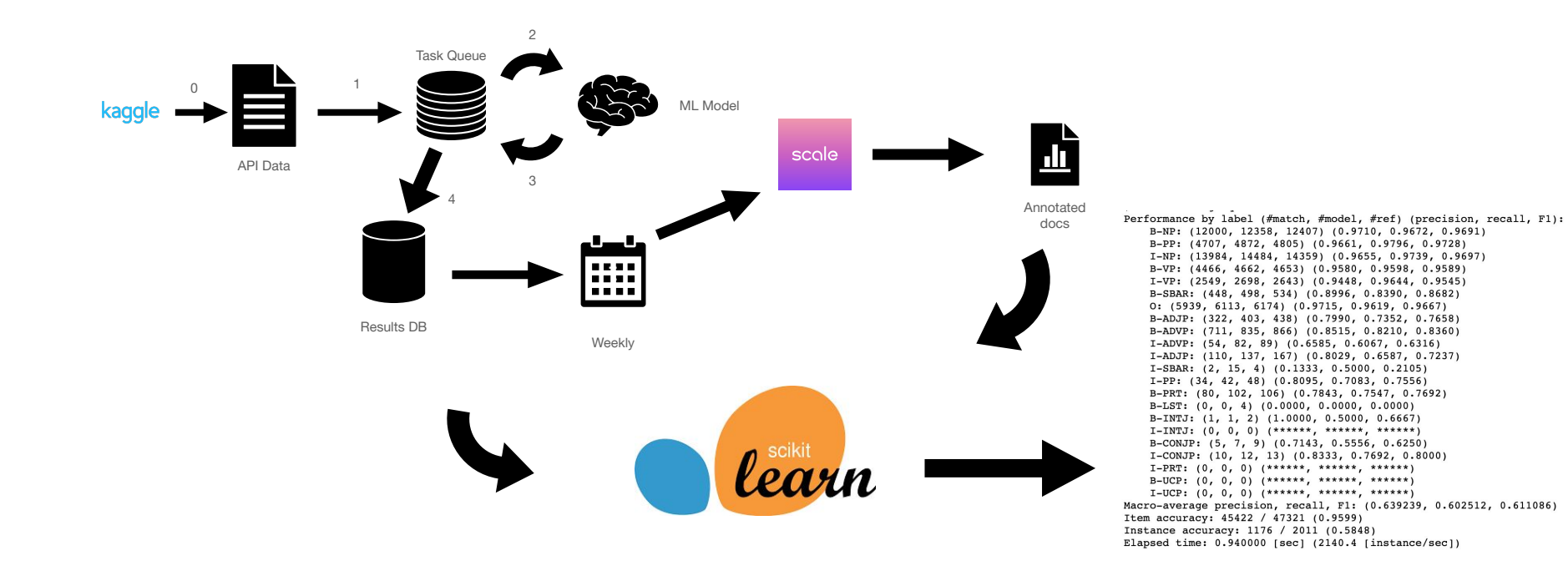

### **Using Metrics And Reviewed Data**

- Dashboard to have regularly updated metrics on performance
- Using the findings to target additional training data sources
- Targeted improvements
- Additional data to train with from your review set

## **Final Thoughts**

- Usual Approaches are still important
	- Customer feedback essential for fine tuning down the line
	- Initial training set and annotation quide are critical
- Visibility is Key
	- Testing your model with continuous data provides insight which might be otherwise hidden
	- Detecting changes in the performance as leading indicator of maintenance needs
- Initial Success at Teleskope
	- Reducing FP and improving precision/recall for traditionally noisy elements

# **Thanks!**

**Teleskope team and/or open source contributors and/or audience!**

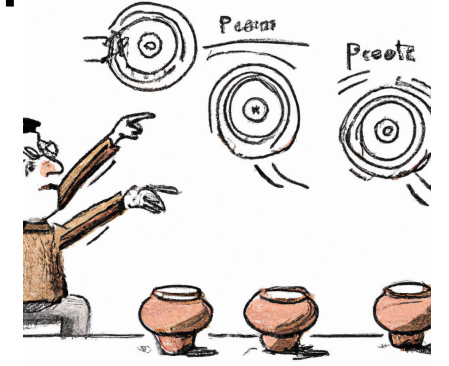

### **Some Links**

- <https://github.com/public-apis/public-apis>
- <https://github.com/Kaggle/kaggle-api>
- <https://github.com/scaleapi/scaleapi-python-client>
- <https://github.com/doccano/doccano-client>
- <https://docs.celeryq.dev/en/stable/getting-started/introduction.html>